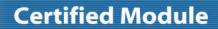

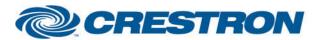

**Device Type: Shade/Motor Control** 

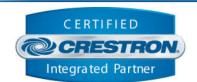

| GENERAL INFORMATION         |                                                                                                    |  |  |
|-----------------------------|----------------------------------------------------------------------------------------------------|--|--|
| SIMPLWINDOWS NAME:          | Somfy myLink v1.1 Scene Control                                                                                                    |  |  |
| CATEGORY:                   | Shades/Drapes                                                                                                    |  |  |
| VERSION:                    | 1.1                                                                                                    |  |  |
| SUMMARY:                    | This module provides control functionality for scenes that have been set up on a Somfy myLink gateway.                                                                                                    |  |  |
| GENERAL NOTES:              | This is a standalone "component" module allowing for controlling the scenes that have been set up on a Somfy myLink gateway.  This module requires an instance of the primary "Somfy myLink v1.1 Command Processor" communication module be included in the program. Control for this "component" module will be bound to and flow through the primary Comm module.  Please note, only a single instance of this module should be used for each myLink device (i.e. Comm module) in your program. |  |  |
| CRESTRON HARDWARE REQUIRED: | Crestron 3-Series processor.                                                                                                    |  |  |
| SETUP OF CRESTRON HARDWARE: | This module requires the "Somfy myLink v1.1 Command Processor" module in order to operate. Please read the help file associated with that module for additional information.                                                                                                    |  |  |
| VENDOR FIRMWARE:            | N/A                                                                                                    |  |  |
| VENDOR SETUP:               | N/A                                                                                                    |  |  |

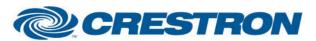

## **Certified Module**

Partner: Somfy Model: myLink

**Device Type: Shade/Motor Control** 

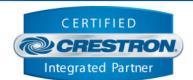

| PARAMETER:           |                                                                                                    |
|----------------------|----------------------------------------------------------------------------------------------------|
| Command_Processor_ID | Setting to indicate the instance of a particular myLink Comm module that this "scene" module will be linked to. Up to 100 separate myLink Comm modules may be used in a single program, each one operating independently. This parameter is used to assign this particular component module to a specific myLink device. |
| Entries_Per_page     | Setting to indicate the number of scene entries at a time the module will send back to the program. This value should correlate to the number of items that make up the list on the touchpanel (Min: 1   Max: 10).                                                                                                    |

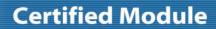

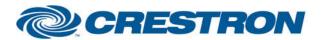

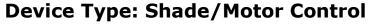

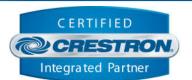

| CONTROL:     |   |                                                                                              |
|--------------|---|----------------------------------------------------------------------------------------------|
| Refresh_List | D | Pulse to re-request and refresh the Scene list.                                              |
|              |   |                                                                                              |
|              |   | Note: this will be done automatically during initial module initialization at program start. |
| Page_First   | D | Pulse to request the first page of scene entries.                                            |
| Page_Up      | D | Pulse to request the previous page of scene entries.                                         |
| Page_Down    | D | Pulse to request the next page of scene entries.                                             |
| Page_Last    | D | Pulse to request the last page of scene entries.                                             |
| Recall_Scene | Α | Value indicating the index in the list of the scene entry to recall.                         |

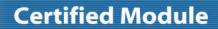

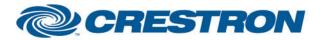

**Device Type: Shade/Motor Control** 

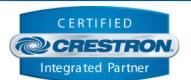

| FEEDBACK:      |   |                                                                                                    |
|----------------|---|----------------------------------------------------------------------------------------------------|
| Is_Initialized | D | High to indicate that the scene component state is in sync with the device and is ready for use.                                                                  |
| Current_Page   | Α | Value indicating the current page of Scene entries. This value is automatically calculated based on the value of the Entries_Per_Page parameter.                  |
| Total_Pages    | Α | Value indicating the total pages of Scene entries. This value is automatically calculated based on the value of the Entries_Per_Page parameter.                   |
| Scene_Name_[X] | S | Serial string indicating the name for the scene at index [X] in the list. The data on these signals will automatically change as the scene list is paged through. |

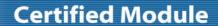

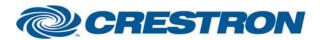

**Device Type: Shade/Motor Control** 

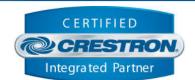

**TESTING:** 

**OPS USED FOR TESTING:** CP3: 1.501.2867.24563

SIMPL WINDOWS USED FOR TESTING: 4.07.03

CRES DB USED FOR TESTING: 63.00.004.00

**DEVICE DATABASE:** 85.00.002.00

SYMBOL LIBRARY USED FOR TESTING: 1033

SAMPLE PROGRAM: Somfy myLink v1.1 Demo IP CP3

v1.0 - Initial Release

**REVISION HISTORY:** v1.1 – fixed SIMPL# namespace/naming issue to allow for using myLink modules with UAI+

modules in same program